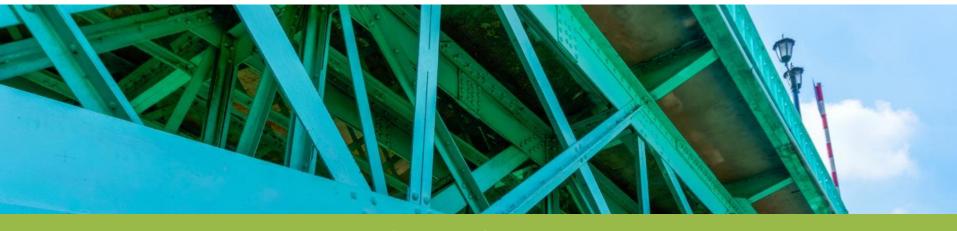

# MPUG - An Overview of Earned Value Management (EVM) - Part II

Tracking EVM with Microsoft Project

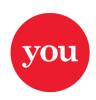

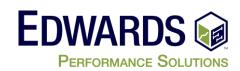

### **Using Earned Value to Track Progress**

- We know the original budget (the plan) (Blue Line)
- We know what we spent to date (Red Line) --BUT--
- Without additional information to show the project status we DON'T know what progress we have
  - -- Earned value metrics can give us the whole picture --

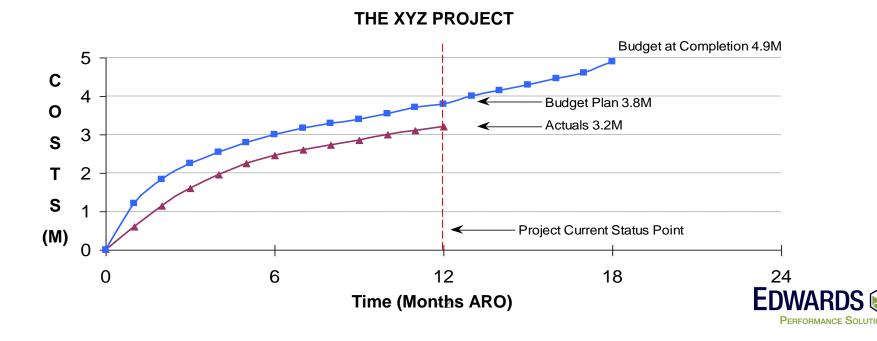

#### **Using Earned Value to Track Progress**

So lets take another look at "The XYZ Project"
 This time with earned value performance information included...
 ...and we now see <u>THE REAL STORY</u> of our project! (Green Line)

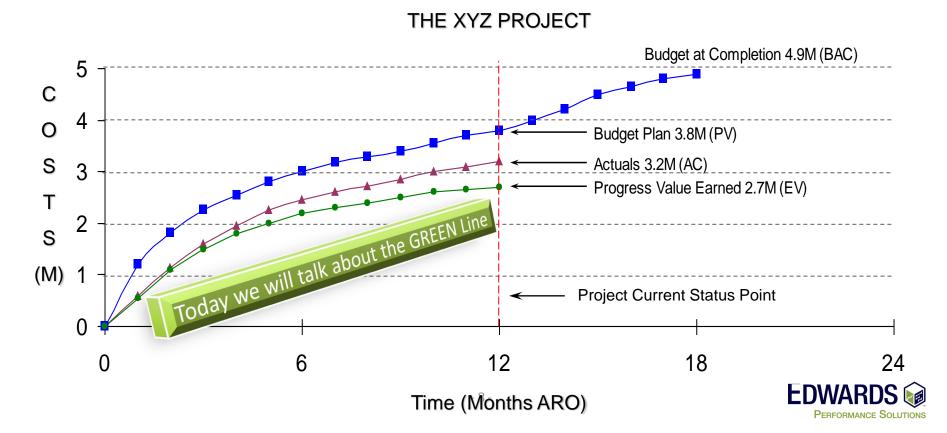

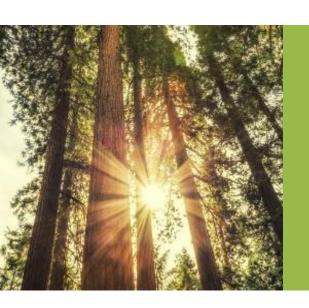

# Using Earned Value to Track Progress with Microsoft Project

Microsoft Field Names – Old vs. New

| Old Name (what MS Project Uses)               | New Name           |
|-----------------------------------------------|--------------------|
| BCWS – Budgeted Cost of Work Schedule         | PV – Planned Value |
| <b>BCWP</b> – Budgeted Cost of Work Performed | EV – Earned Value  |
| ACWP – Actual Cost of Work Performed          | AC – Actual Cost   |

 PV (BCWS), EV (BCWP), AC (ACWP), CV, SV, and EAC are automatically rolled up to the summary level in the project schedule

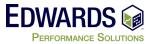

- Microsoft Project Options
  - Several option need to be set to correctly track EVM in Project
- Earned Value method Physical % Complete
- Baseline used for EVM Calculations
- Calculation options easy project updating

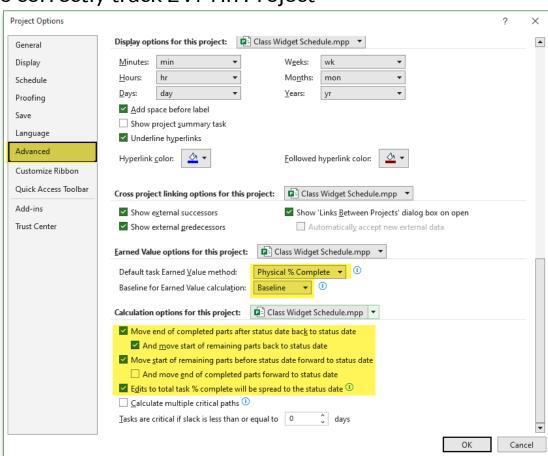

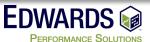

- Project Baselines
  - Must set prior to calculating EVM
  - Microsoft Project Support 10 baseline

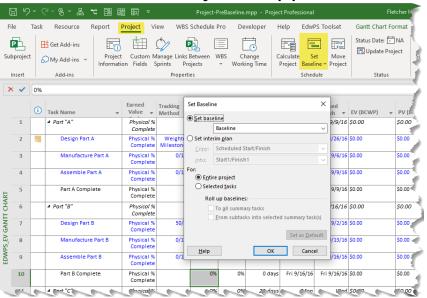

- Baseline Management
  - Copy Baselines from one to another
  - Support Change Request Tracking

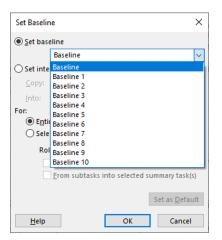

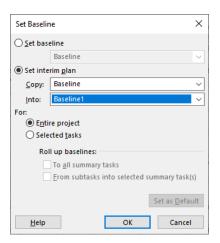

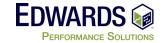

- Status Date
  - All work performed prior to this date changes with each update
  - Allows MS Project to know the time frame when actuals were done

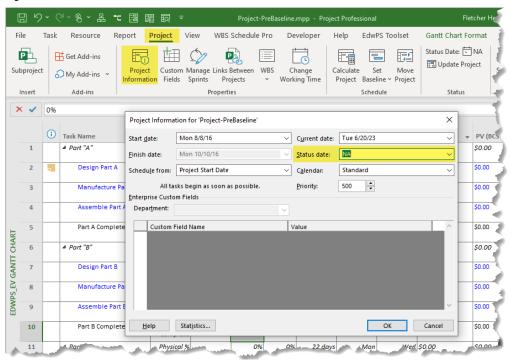

MUST be updated prior to updating your project

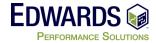

- Custom Fields ease in updating and reporting
  - Tracking Method
  - Control accounts
  - OBS
  - Others

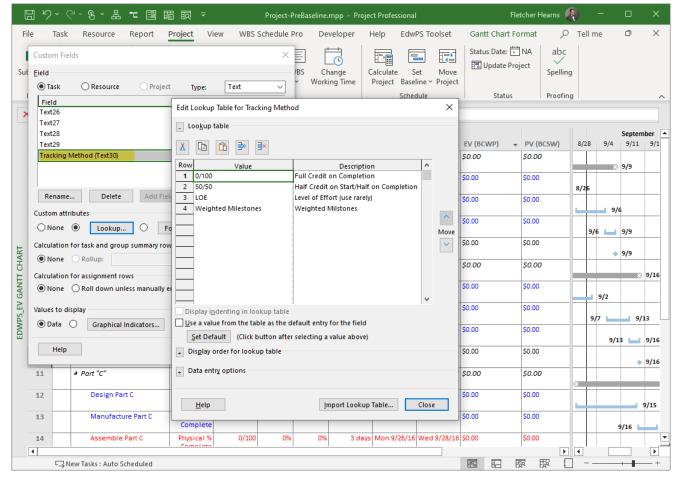

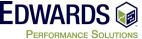

- Microsoft Filed Names Old vs. New
  - Change how field is displayed

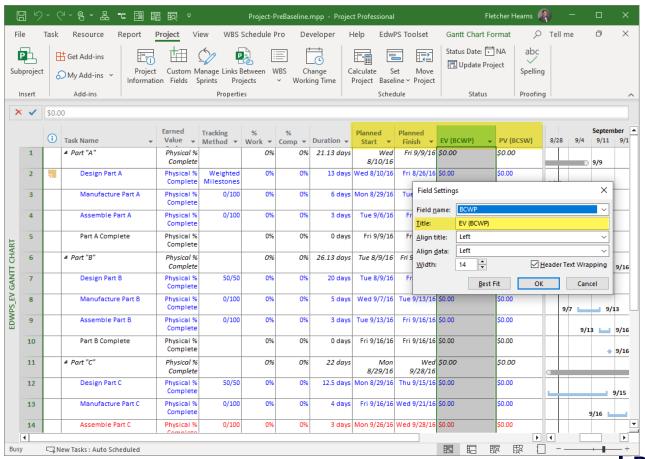

- Use must have a resource loaded schedule with cost
- So, we need all resource loaded into MS Project and assigned to tasks

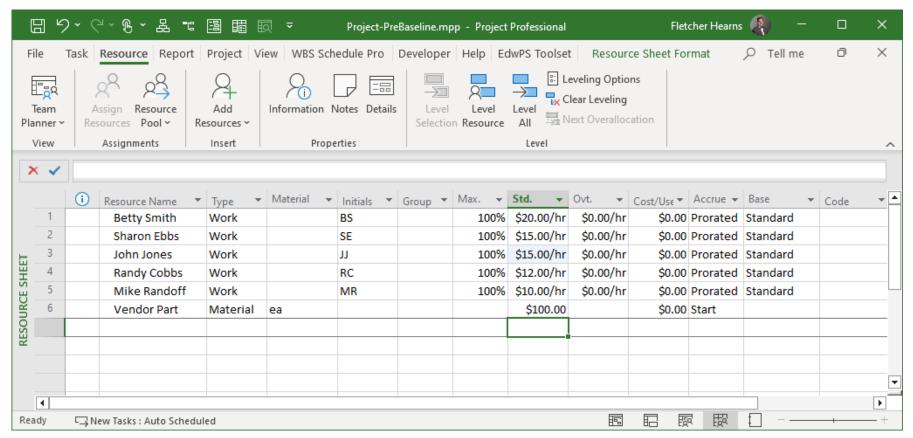

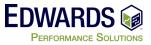

- Use must have a resource loaded schedule with cost
- So, we need all resource loaded into MS Project and assigned to tasks

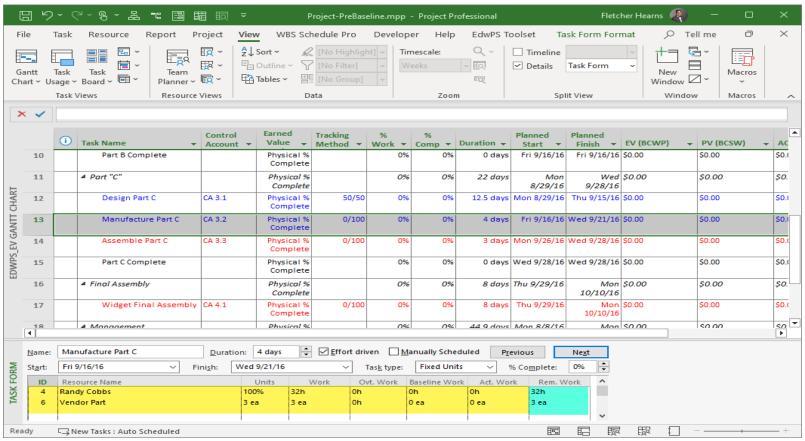

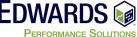

- Now that everything is setup (P-P-P-P)
- Set the BASELINE and start tracking EVM

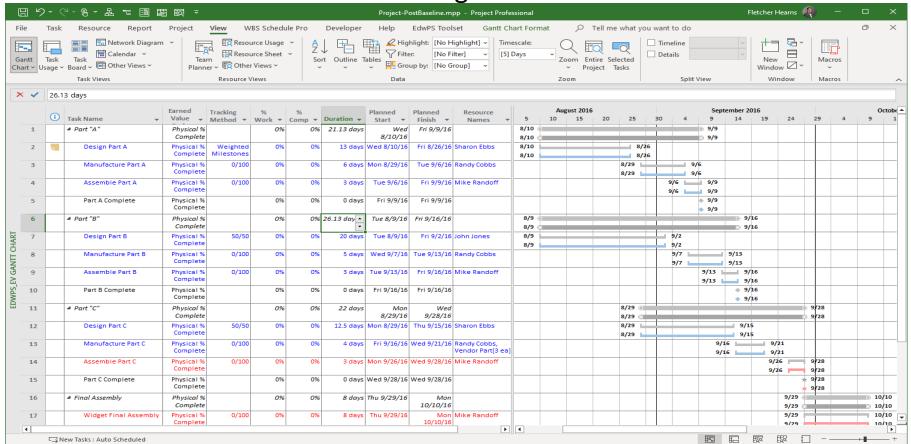

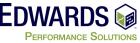

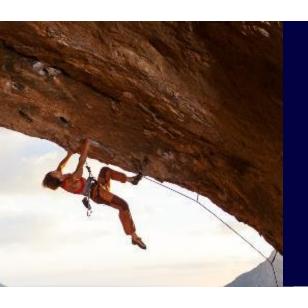

# EVM - Updating The schedule to track EVM

#### Statusing your project - Schedule Control

- Controlling (or status updating) the project schedule involves
  - Determining if the schedule has changed
  - Managing the actual changes when they occur (update often)
- To determine and manage the changes to the project schedule, track the actual project progress against the original project plan. (the BASELINE)
- How?
  - Status Sheets
  - Microsoft Project Server
    - Task Update via Timesheets or User Updates
  - Time reporting systems don't give enough information

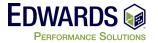

#### Statusing your project - Information Needed

- Available information for each <u>resource</u>
  - Was the resource available as planned during the status period?
  - Is the resource going to be available as planned moving forward?
  - Update resource calendars 1<sup>st</sup>
- Task schedule information
  - If the task has started, when did the work actually start (Actual Start)?
  - If the task is complete, when did it actually finish (Actual Finish)?
- Task Work/Cost Information for each resource for each task
  - How many hours were worked on the task by the resource?
  - How many more hours are needed to complete the work by each resource?

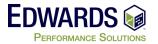

#### Statusing your project - Schedule Control

- You need not only what work was performed
- You also need remaining work. Do not assume Ask the question

| Status Report - 8/7/16 through 8/13/16 |                       |                     |                 |         |          | Actual Work Performed |     |      |     |       |     |        |     |     |  |
|----------------------------------------|-----------------------|---------------------|-----------------|---------|----------|-----------------------|-----|------|-----|-------|-----|--------|-----|-----|--|
| Tas                                    | ks                    | Reporting<br>Period | Est.<br>Remain. | Actual  |          | Est Smith             |     | Ebbs |     | Jones |     | Randof |     |     |  |
| ID                                     | Description           | Actual Work         | Work            | Start   |          | Comp                  | 8/7 | ETC  | 8/7 | ETC   | 8/7 | ETC    | 8/7 | ETC |  |
| 1                                      | Part A                |                     |                 |         |          |                       |     |      |     |       |     |        |     |     |  |
| 2                                      | Design Part A         | 24                  | 80              | 8/9/16  | ┙        | 8/26/16               |     |      | 24  | 80    |     |        |     |     |  |
| 3                                      | Manufacture Part A    |                     |                 |         |          |                       |     |      |     |       |     |        |     |     |  |
| 4                                      | Assemble Part A       |                     |                 |         |          |                       |     |      |     |       |     |        |     |     |  |
| 5                                      | Complete Part A       |                     |                 |         |          |                       |     |      |     |       |     |        |     |     |  |
| 6                                      | Part B                |                     |                 |         |          |                       |     |      |     |       |     |        |     |     |  |
| 7                                      | Design Part B         | 27                  | 133             | 8/10/16 |          | 9/2/16                |     |      |     |       | 27  | 133    |     |     |  |
| 8                                      | Manufacture Part B    |                     |                 |         | 4        |                       |     |      |     |       |     |        |     |     |  |
| 9                                      | Assemble Part B       |                     |                 |         | _        |                       |     |      |     |       |     |        |     |     |  |
| 10                                     | Complete Part B       |                     |                 |         | _        |                       |     |      |     |       |     |        |     |     |  |
| 11                                     | Part C                |                     |                 |         |          |                       |     |      |     |       |     |        |     |     |  |
| 12                                     | Design Part C         |                     |                 |         | 4        |                       |     |      |     |       |     |        |     |     |  |
| 13                                     |                       |                     |                 |         | _        |                       |     |      |     |       |     |        |     |     |  |
| 14                                     | Assemble Part C       |                     |                 |         | _        |                       |     |      |     |       |     |        |     |     |  |
| 15                                     | Complete Part C       |                     |                 |         | _        |                       |     |      |     |       |     |        |     |     |  |
| 16                                     | Final Assembly        |                     |                 |         |          |                       |     |      |     |       |     |        |     |     |  |
| 17                                     | Widget Final Assembly |                     |                 |         | _        |                       |     |      |     |       |     |        |     |     |  |
| 18                                     | Management            |                     |                 |         |          |                       |     |      |     |       |     |        |     |     |  |
| 19                                     |                       | 8                   | 0               | 8/8/16  | _        | 8/9/16                | 8   | 0    |     |       |     |        |     |     |  |
| 20                                     |                       |                     |                 | 8/9/16  | _        | 8/9/16                |     |      |     |       |     |        |     |     |  |
| 21                                     | Project Management    | 32                  |                 | 8/8/16  | $ \bot $ |                       | 32  |      |     |       |     |        |     |     |  |

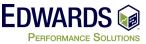

#### Stutusing your project - Schedule Control

You MUST always start by updating Project Status date

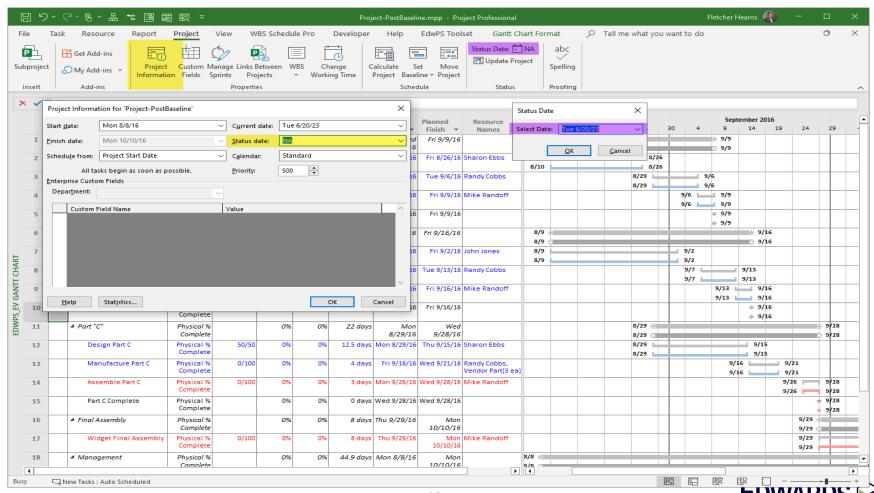

PERFORMANCE SOLUTIONS

### Statusing your project - Schedule Control

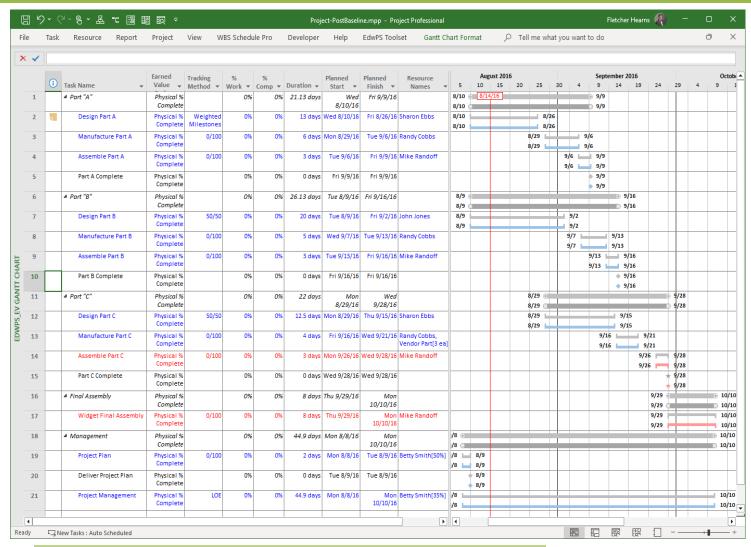

- The RED line represents the Status Date
- To the left work completed
- To the right work to be completed

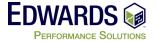

## **Statusing your project - Schedule Control**

| Status Report - 8/7/16 thre | Actual Work Performed |                 |         |         |     |     |     |     |     |     |     |      |
|-----------------------------|-----------------------|-----------------|---------|---------|-----|-----|-----|-----|-----|-----|-----|------|
| Tasks                       | Reporting<br>Period   | Est.<br>Remain. | Actual  | Est     | Sm  | ith | Eb  | bs  | Joi | nes | Ran | doff |
| ID Description              | Actual Work           | Work            | Start   | Comp    | 8/7 | ETC | 8/7 | ETC | 8/7 | ETC | 8/7 | ETC  |
| 1 Part A                    |                       |                 |         |         |     |     |     |     |     |     |     |      |
| 2 Design Part A             | 24                    | 80              | 8/9/16  | 8/26/16 |     |     | 24  | 80  |     |     |     |      |
| 3 Manufacture Part A        |                       |                 |         |         |     |     |     |     |     |     |     |      |
| 4 Assemble Part A           |                       |                 |         |         |     |     |     |     |     |     |     |      |
| 5 Complete Part A           |                       |                 |         |         |     |     |     |     |     |     |     |      |
| 6 Part B                    |                       |                 |         |         |     |     |     |     |     |     |     |      |
| 7 Design Part B             | 27                    | 133             | 8/10/16 | 9/2/16  |     |     |     |     | 27  | 133 |     |      |
| 8 Manufacture Part B        |                       |                 |         |         |     |     |     |     |     |     |     |      |
| 9 Assemble Part B           |                       |                 |         |         |     |     |     |     |     |     |     |      |
| 10 Complete Part B          |                       |                 |         |         |     |     |     |     |     |     |     |      |
| 11 Part C                   |                       |                 |         |         |     |     |     |     |     |     |     |      |
| 12 Design Part C            |                       |                 |         |         |     |     |     |     |     |     |     |      |
| 13 Manufacture Part C       |                       |                 |         |         |     |     |     |     |     |     |     |      |
| 14 Assemble Part C          |                       |                 |         |         |     |     |     |     |     |     |     |      |
| 15 Complete Part C          |                       |                 |         |         |     |     |     |     |     |     |     |      |
| 16 Final Assembly           |                       |                 |         |         |     |     |     |     |     |     |     |      |
| 17 Widget Final Assembly    |                       |                 |         |         |     |     |     |     |     |     |     |      |
| 18 Management               |                       |                 |         |         |     |     |     |     |     |     |     |      |
| 19 Project Plan             | 8                     | 0               | 8/8/16  | 8/9/16  | 8   | 0   |     |     |     |     |     |      |
| 20 Deliver Project Plan     |                       |                 | 8/9/16  | 8/9/16  |     |     |     |     |     |     |     |      |
| 21 Project Management       | 32                    |                 | 8/8/16  |         | 32  |     |     |     |     |     |     |      |

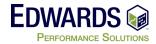

## Statusing your project - Update task based on input

Let update "Design Part B"

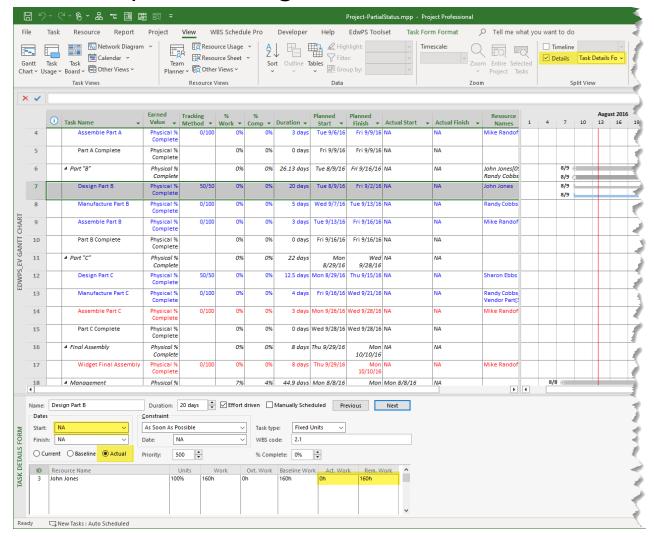

What we know:

Started on: 8/10/16

Actual work: 27 hrs.

Remaining work: 133 hrs.

Planned finish: 9/2/16

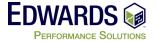

#### Statusing your project - Update task information

We have updated "Design Part B"

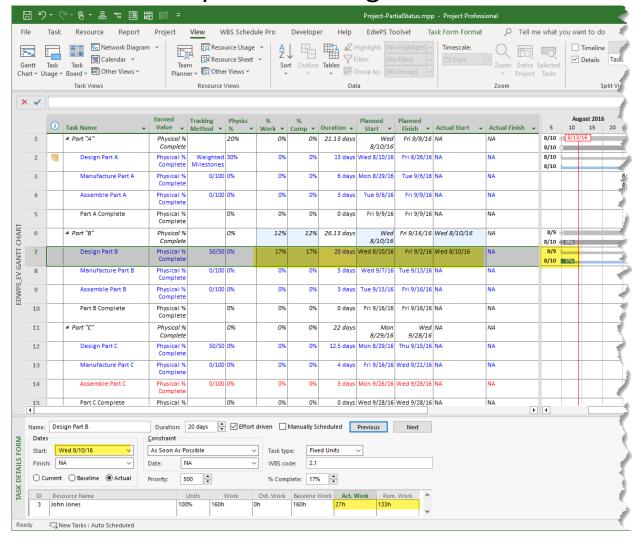

What we know:

Started on: 8/10/16

Actual work: 27 hrs.

Remaining work: 133 hrs.

Planned finish: 9/2/16

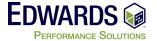

#### Statusing your project - Claim the EV

- Now take the Earned Value for the task 50%
  - We get 50% at start and 50% when complete

|         | i      | Task Name           | Earned<br>Value +      | Tracking<br>Method • | Physica % | %<br>Work * | %<br>Comp ▼ | Duration → | Planned<br>Start ▼ | Planned<br>Finish ▼ | Actual Start | <b>.</b> |
|---------|--------|---------------------|------------------------|----------------------|-----------|-------------|-------------|------------|--------------------|---------------------|--------------|----------|
| 1       |        | △ Part "A"          | Physical %<br>Complete |                      | 20%       | 0%          | 0%          | 21.13 days | Wed<br>8/10/16     |                     | NA           |          |
| 2       | -      | Design Part A       | Physical %<br>Complete |                      | 30%       | 0%          | 0%          | 13 days    | Wed 8/10/16        | Fri 8/26/16         | NA           |          |
| 3       |        | Manufacture Part A  | Physical %<br>Complete |                      | 0%        | 0%          | 0%          | 6 days     | Mon 8/29/16        | Tue 9/6/16          | NA           |          |
| 4       |        | Assemble Part A     | Physical %<br>Complete |                      | 0%        | 0%          | 0%          | 3 days     | Tue 9/6/16         | Fri 9/9/16          | NA           |          |
| 5       |        | Part A Complete     | Physical %<br>Complete |                      | 0%        | 0%          | 0%          | 0 days     | Fri 9/9/16         | Fri 9/9/16          | NA           |          |
| 6       |        | 4 Part "B"          | Physical %<br>Complete |                      | 38%       | 12%         | 12%         | 26.13 days | Wed<br>8/10/16     |                     | Wed 8/10/16  |          |
| 7       |        | Design Part B       | Physical %<br>Complete |                      | 50%       | 17%         | 17%         | 20 days    | Wed 8/10/16        | Fri 9/2/16          | Wed 8/10/16  |          |
| 8       |        | Manufacture Part B  | Physical %<br>Complete |                      | 0%        | 0%          | 0%          | 5 days     | Wed 9/7/16         | Tue 9/13/16         | NA           |          |
| 9       |        | Assemble Part B     | Physical %<br>Complete |                      | 0%        | 0%          | 0%          | 3 days     | Tue 9/13/16        | Fri 9/16/16         | NA           |          |
| 10      |        | Part B Complete     | Physical %<br>Complete |                      | 0%        | 0%          | 0%          | 0 days     | Fri 9/16/16        | Fri 9/16/16         | NA           |          |
| 11      |        | 4 Part "C"          | Physical %<br>Complete |                      | 0%        | 0%          | 0%          | 22 days    | Mon<br>8/29/16     |                     |              |          |
| 12      |        | Design Part C       | Physical %<br>Complete |                      | 0%        | 0%          | 0%          | 12.5 days  | Mon 8/29/16        | Thu 9/15/16         | NA           |          |
| 13      |        | Manufacture Part C  | Physical %<br>Complete |                      | 0%        | 0%          | 0%          | 4 days     | Fri 9/16/16        | Wed 9/21/16         | NA           |          |
| 14      |        | Assemble Part C     | Physical %<br>Complete |                      | 0%        | 0%          | 0%          | 3 days     | Mon 9/26/16        | Wed 9/28/16         | NA           |          |
| 15<br>4 |        | Part C Complete     | Physical %             |                      | 0%        | 0%          | 0%          | 0 days     | Wed 9/28/16        | Wed 9/28/16         | NA           |          |
| Name:   | Des    | ign Part B          | Duration:              | 20 days              | ☑ Effor   | rt driven   | Manually S  | cheduled   | Previous           | Next                |              |          |
| Date    | s      |                     | Constraint —           |                      |           |             |             |            |                    |                     |              |          |
| Start   | : V    | Ved 8/10/16 V       | As Soon As P           | ossible              |           | ✓ Task ty   | pe: Fix     | ed Units   | ~                  |                     | 1            |          |
| Finis   | h: N   | IA V                | Date:                  | NA .                 |           | ∨ WBS co    | de: 2.1     |            |                    |                     |              |          |
| 00      | urrent | ○ Baseline ● Actual | Priority: 5            | 00                   |           | % Com       | plete: 179  | 6          |                    |                     |              |          |
| ID      | Res    | ource Name          |                        |                      | Work      | Ovt. Work   |             |            |                    | n. Work             |              |          |
| 3       | John   | Jones               | 100                    | 0% 160h              |           | 0h          | 160h        | 27h        | 133h               | _                   |              |          |

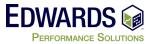

## Statusing your project - Review EVM

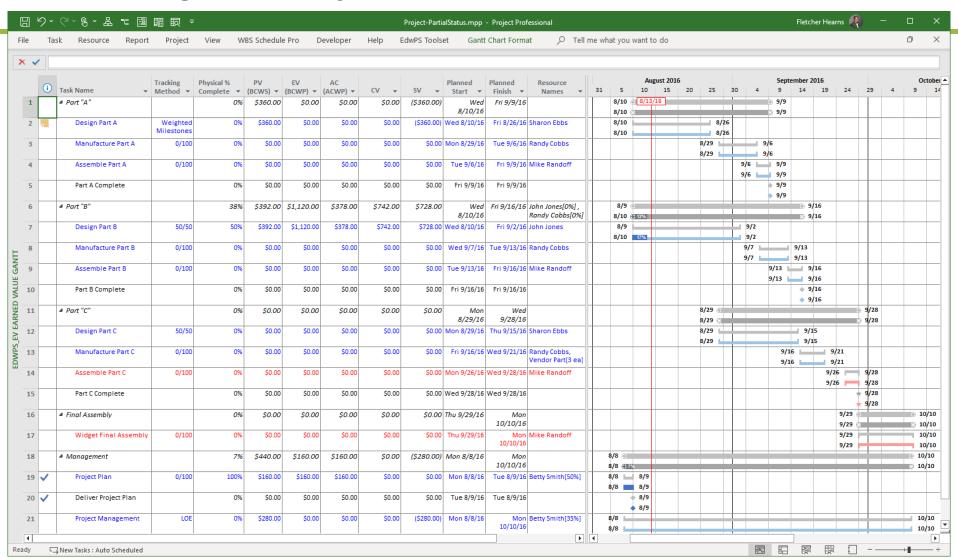

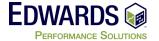

# **Statusing your project - Schedule Control**

| Status Report - 8/7/16 through 8/13/16 |                                      |      |         |         | Actual Work Performed |     |      |     |       |     |         |     |  |  |
|----------------------------------------|--------------------------------------|------|---------|---------|-----------------------|-----|------|-----|-------|-----|---------|-----|--|--|
| Tasks                                  | Reporting Est. Period Remain. Actual |      | Actual  | Est     | Smith                 |     | Ebbs |     | Jones |     | Randoff |     |  |  |
| ID Description                         | Actual Work                          | Work | Start   | Comp    | 8/7                   | ETC | 8/7  | ETC | 8/7   | ETC | 8/7     | ETC |  |  |
| 1 Part A                               |                                      |      |         |         |                       |     |      |     |       |     |         |     |  |  |
| 2 Design Part A*                       | 24                                   | 80   | 8/9/16  | 8/26/16 |                       |     | 24   | 80  |       |     |         |     |  |  |
| 3 Manufacture Part A                   |                                      |      |         |         |                       |     |      |     |       |     |         |     |  |  |
| 4 Assemble Part A                      |                                      |      |         |         |                       |     |      |     |       |     |         |     |  |  |
| 5 Complete Part A                      |                                      |      |         |         |                       |     |      |     |       |     |         |     |  |  |
| 6 Part B                               |                                      |      |         |         |                       |     |      |     |       |     |         |     |  |  |
| 7 Design Part B                        | 27                                   | 133  | 8/10/16 | 9/2/16  |                       |     |      |     | 27    | 133 |         |     |  |  |
| 8 Manufacture Part B                   |                                      |      |         |         |                       |     |      |     |       |     |         |     |  |  |
| 9 Assemble Part B                      |                                      |      |         |         |                       |     |      |     |       |     |         |     |  |  |
| 10 Complete Part B                     |                                      |      |         |         |                       |     |      |     |       |     |         |     |  |  |
| 11 Part C                              |                                      |      |         |         |                       |     |      |     |       |     |         |     |  |  |
| 12 Design Part C                       |                                      |      |         |         |                       |     |      |     |       |     |         |     |  |  |
| 13 Manufacture Part C                  |                                      |      |         |         |                       |     |      |     |       |     |         |     |  |  |
| 14 Assemble Part C                     |                                      |      |         |         |                       |     |      |     |       |     |         |     |  |  |
| 15 Complete Part C                     |                                      |      |         |         |                       |     |      |     |       |     |         |     |  |  |
| 16 Final Assembly                      |                                      |      |         |         |                       |     |      |     |       |     |         |     |  |  |
| 17 Widget Final Assembly               |                                      |      |         |         |                       |     |      |     |       |     |         |     |  |  |
| 18 Management                          |                                      |      |         |         |                       |     |      |     |       |     |         |     |  |  |
| 19 Project Plan                        | 8                                    | 0    | 8/8/16  | 8/9/16  | 8                     | 0   |      |     |       |     |         |     |  |  |
| 20 Deliver Project Plan                |                                      |      | 8/9/16  | 8/9/16  |                       |     |      |     |       |     |         |     |  |  |
| 21 Project Management                  | 32                                   |      | 8/8/16  |         | 32                    |     |      |     |       |     |         |     |  |  |

<sup>\* -</sup> Component 01 Complete

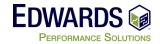

#### **Statusing your project - Task Update**

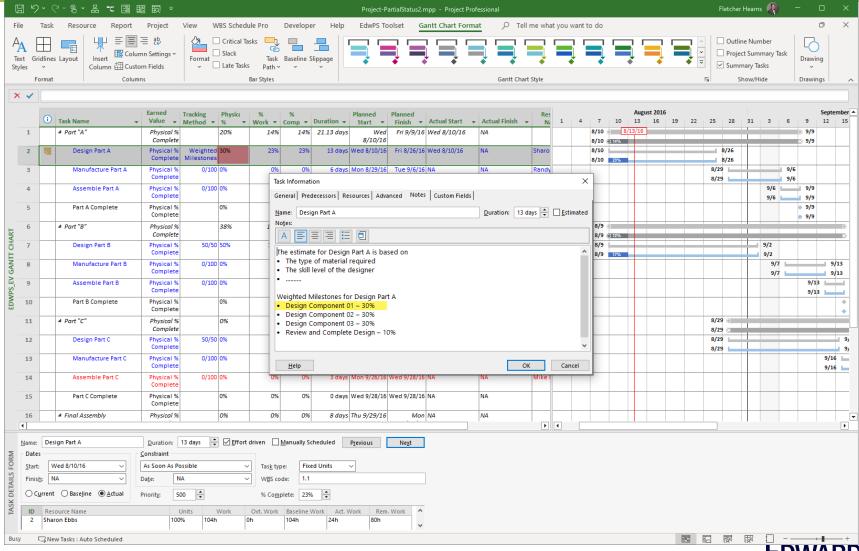

#### Statusing your project - Task Update - Not as planned

Work not completed as planned (16 hrs. vs 24 hrs.)

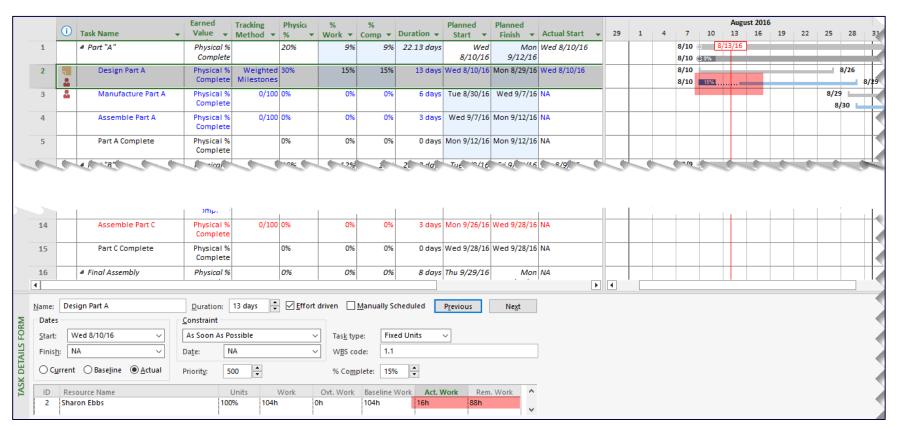

 With options set, Microsoft Project reschedules uncompleted work after Status Date

# Statusing your project - Task Update - Detailed

For out friends who need finer granularity....

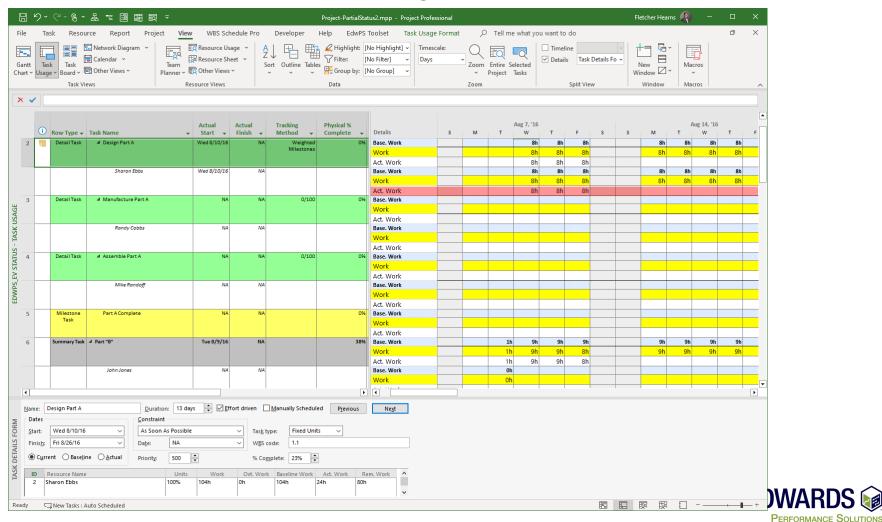

# Statusing your project - Task Update - Detailed

For out friends who need finer granularity....

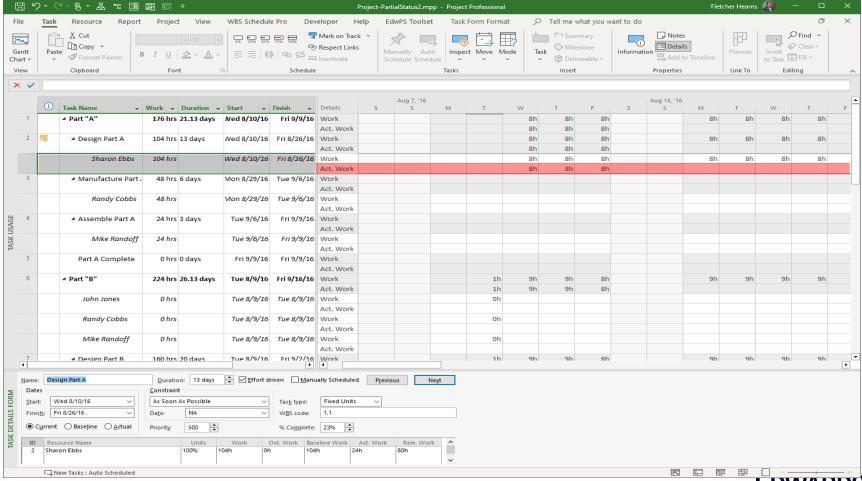

#### Statusing your project - EVM Review

Let's look at the overall EVM Status

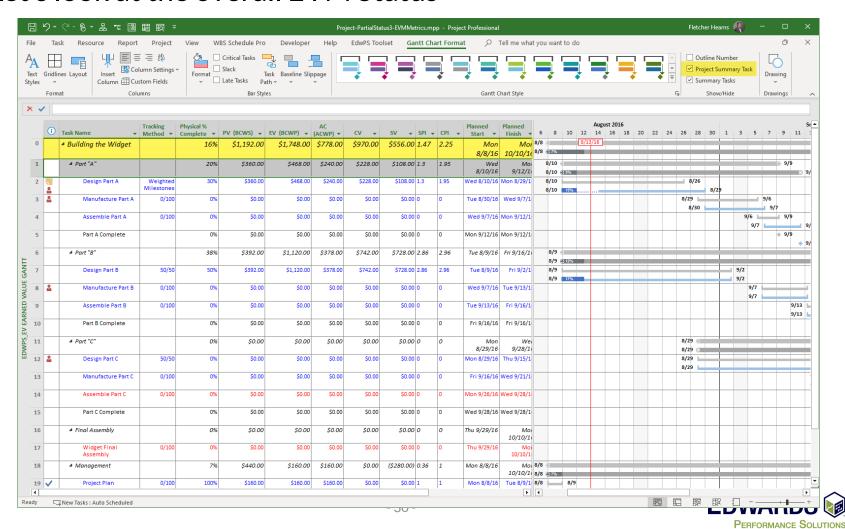

### **Earned Value Analysis**

Indicators to Look for in Earned Value Analysis

| Measurement            | A Good Thing | A Bad Thing |
|------------------------|--------------|-------------|
| Cost Variance (CV)     | 0 or +       | -           |
| Schedule Variance (SV) | 0 or +       | -           |
| CPI                    | ≥1.0         | <1.0        |
| SPI                    | ≥1.0         | <1.0        |
| VAC                    | 0 or +       | -           |
| TCPI                   | ≤1.0         | >1.0        |

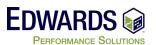

#### **Statusing your project - Things to remember**

# Things to remember

- Update your schedule often
- Don't make assumptions about Work done or not done
- Don't make assumptions about Start and Finish dates
- Ask Questions

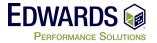

# **Questions?**

To learn more about the topic of this presentation, please contact...

#### Fletcher Hearns PMP, PMI-ACP, PMI-SP, MCTS, MCP, CSM

FHearns@edwps.com

443.561.1340

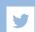

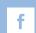

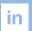